#### **en partenariat avec le studio Miroslav Pilon**

PILON⊕

# **[Le mixage à l'image](https://www.escalesbuissonnieres.fr/formation/formation-le-mixage-a-limage-sur-pro-tools-en-studio-professionnel/)** [sur Pro Tools en studio](https://www.escalesbuissonnieres.fr/formation/formation-le-mixage-a-limage-sur-pro-tools-en-studio-professionnel/)  [professionnel](https://www.escalesbuissonnieres.fr/formation/formation-le-mixage-a-limage-sur-pro-tools-en-studio-professionnel/)

4 stagiaires

70 heures

 $\Join$ 10 jours

 $(\epsilon)$ 5600<sup>€HT</sup> 6720 €TTC

Organisée dans un environnement technique professionnel, au sein du studio Miroslav Pilon, acteur majeur de la postproduction en région Auvergne-Rhône-Alpes, la formation « Le mixage à l'image sur Pro Tools en studio professionnel » propose aux stagiaires d'acquérir les différentes techniques de mixage pour la télévision ou le Web sur le logiciel Pro Tools, tout en développant une certaine sensibilité artistique.

Après une première approche du mixage qui resituera la « discipline » dans sa dimension technique (place au sein de la chaîne de postproduction) mais aussi humaine (relations du mixeur avec les différents collaborateurs), la formation proposera aux participants de se familiariser avec les fondamentaux de Pro Tools puis d'apprendre à maîtriser les fonctions de base liées au mixage du logiciel. Elle abordera la problématique du montage son et directs, puis les fonctions avancées du mixage permettant de construire un workflow adapté au travail du son à l'image.

Elle abordera également les techniques et les spécificités du mixage pour la télévision (en faisant notamment un focus sur la norme TV R128), du mixage 5.1, et du travail sur les surfaces de contrôle AVID S1.

#### **Profil professionnel des stagiaires**

**→ Tous professionnels du son désirant maîtriser le logiciel Pro Tools pour monter et mixer des produits audiovisuels (cinéma et télévision)**  $\rightarrow$  Tous techniciens audiovisuel **désireux d'élargir leurs compétences et de perfectionner leur pratique professionnelle en comprenant et maîtrisant le mixage son d'un produit audiovisuel réalisé sur Pro Tools**

#### **Prérequis**

 **→ Connaissances théoriques et pratiques autour du son et des technologies audios Pratique préalable de logiciels et d'outils Audionumériques Une connaissance de base du logiciel Pro Tools est souhaitable mais n'est pas indispensable (le stagiaire sera invité se familiariser en amont avec l'interface du logiciel).**

### **Objectifs pédagogiques**

 **Maîtriser l'intégralité des étapes d'élaboration et de réalisation de la bande-son d'un produit audiovisuel à l'aide de Pro Tools.**

[Les Escales Buissonnières](https://www.escalesbuissonnieres.fr)  • tél. 06 40 28 54 12 • contact@escalesbuissonnieres.fr

### **Description (suite)**

La pratique sera systématiquement privilégiée au cours de ces différentes étapes, les stagiaires mettant en œuvre chaque notion abordée par les formateurs lors d'exercices de mise en pratique effectués sur des supports variés (fictions, documentaires, films ou séries d'animations, magazines TV, publicités…) et suivis d'une écoute et d'une analyse critique.

Enfin, une mise en situation réelle permettant de revoir les points abordés tout au long de la formation sera proposée aux stagiaires, ceux-ci devant réaliser dans un temps imparti le mixage d'une fiction courte cinéma puis le mixage 5.1 d'un programme court.

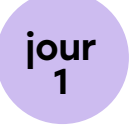

**Le programme**

- Présentation des formateurs

**→ Présentation** 

- Présentation des stagiaires
- Présentation du programme

#### **Approche du mixage**

- La hiérarchisation des tâches et des postes
- La dimension humaine
- La lecture artistique

#### → Introduction aux systèmes Pro Tools

- Présentation d'un système Pro Tools HDX vs Natif
- La session Pro Tools
- Surfaces de contrôle
- Edition et manipulation audio
- Travail à l'image dans Pro Tools

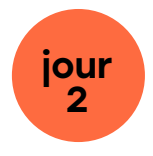

#### **Les bases du mixage**

- Les théories du son liées au mixage
- La conduite du mixage
- Session de base de mix
- La gestion des Relink de fichier
- L'automation
- Les Plug Ins
- Les effets de base pour le mixage

#### **Les bases du mixage – Mise en pratique**

Sous la supervision du formateur, les stagiaires créeront leur premier Template de mixage sur Pro Tools.

# **Le programme** (suite)

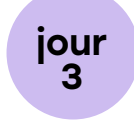

#### **Les bases du mixage – Mise en pratique (suite)**

Sous la supervision du formateur, les stagiaires mettent en œuvre toutes les notions de base du mixage vues précédemment et réalisent le mixage stéréo (session Pro Tools simplifiée) d'un reportage ou magazine TV

– Visionnage / écoute en groupe des travaux réalisés lors de la mise en pratique des bases du mixage

– Analyse et commentaires du formateur

#### **Introduction au Montage des directs**

- Enjeux de l'étape de Montage des directs
- Appréhension et gestion d'un AAF issu du montage image
- Organisation des directs
- Montage des directs

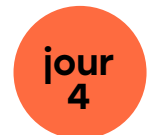

#### **Introduction au Montage des directs – Mise en pratique**

Sous la supervision du formateur, les stagiaires mettent en œuvre toutes les notions vues précédemment et réalisent le montage des directs issus d'un AAF d'un documentaire ou d'un court métrage de fiction.

#### **La norme TV R128**

- Les anciennes normes TV
- La RT017 RT040 (R128)
- Les outils pour la R128
- Les stratégies de mixage pour respecter la norme
- Synthèse

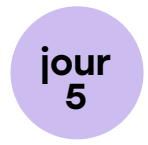

#### **La norme TV R128 – Mise en pratique**

Sous la supervision du formateur, les stagiaires mettent en œuvre les notions concernant la norme TV R128 vue précédemment et réalisent le mixage d'une publicité TV – Visionnage / écoute en groupe des travaux réalisés lors de la mise en pratique de la norme R 128

– Analyse et commentaires du formateur

#### **Le mixage avancé**

- Automation avancée
- Organisation de session
- Méthodologie de travail appliquée au documentaire
- Méthodologie de travail appliquée à la fiction

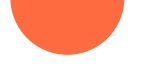

# **Le programme**(suite)

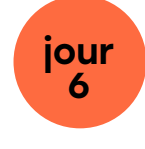

#### **Le mixage avancé**

- Introduction aux surfaces de contrôle AvidS1
- Présentation Générale : Concept Eucon, Avid S1
- Configuration initiale : Déclaration des S1, Assignation de la station, Verrouillage de l'application, Activation dans Pro Tools
- Attention : Définition, Attention d'une piste, Comportement de Pro Tools, Comportement du Channel Mode de la S1
- SoftKeys : Définition, Création, Type de commande, Sauvegarde

#### **Le mixage avancé – Mise en pratique**

– Sous la supervision du formateur, les stagiaires mettent en œuvre les notions concernant le mixage avancé et réalisent le mixage d'une séquence choisie de fiction TV (téléfilm ou série d'animation)

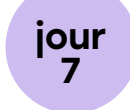

#### **Le mixage avancé – Mise en pratique (suite)**

– Sous la supervision du formateur, les stagiaires mettent en œuvre les notions concernant le mixage avancé et réalisent le mixage d'une séquence choisie de fiction TV (téléfilm ou série d'animation)

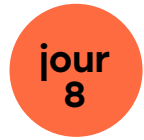

#### **Le mixage avancé – Mise en pratique (suite)**

– Sous la supervision du formateur, les stagiaires mettent en œuvre les notions concernant le mixage avancé et réalisent le mixage d'une séquence choisie de fiction TV (téléfilm ou série d'animation)

- Visionnage/écoute en groupe des travaux réalisés
- Analyse et commentaires du formateur

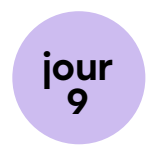

#### **Le mixage 5.1**

- Historique de l'arrivée du multicanal au cinéma et en télévision
- Les différents formats de mixage multicanal
- Les intérêts d'un mixage multicanal par rapport à un mixage stéréo
- Les problématiques liées au mixage 5.1
- Normes et recommandations Calibration des écoutes
- Le 5.1 dans Pro Tools

#### **Le mixage 5.1 – Mise en pratique**

– Sous la supervision du formateur, les stagiaires mettent en œuvre les notions concernant le mixage 5.1 et réalisent le mixage d'un programme en multicanal (Fiction TV ou documentaire ou habillage TV en 5.1)

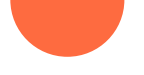

## **Le programme**(suite)

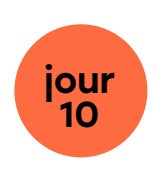

#### **Le mixage 5.1 – Mise en pratique (suite)**

– Sous la supervision du formateur, les stagiaires mettent en œuvre les notions concernant le mixage 5.1 et réalisent le mixage d'un programme en multicanal (Fiction TV ou documentaire ou habillage TV en 5.1)

– Visionnage/écoute en groupe des travaux réalisés

– Analyse et commentaires du formateur

#### $\rightarrow$  Bilan du stage

- Résumé des notions du stage
- Bilan pédagogique
- Conseils et ressources. Echanges sur le métier de mixeur

# **Modalités pédagogiques**

### **Techniques pédagogiques**

#### **Exercices**

Réalisés lors des mises en pratique systématiques de toutes les notions abordées.

#### **→ Entraînement**

Développement des aptitudes grâce à une utilisation intensive de Pro Tools.

#### → Mise en situation réelle

Celle-ci, réalisée aux jours 8 et 10, permet notamment une confrontation aux contraintes de rapidité et d'efficacité.

#### **Exposé**

Présentation de notions théoriques et historiques.

#### **Entretien avec des professionnels**

Des échanges sont menés régulièrement avec les formateurs, tous des professionnels expérimentés en activité, sur le métier de mixeur et sur les attentes de la profession.

#### **Débat, discussion**

Suite à l'écoute/visionnage en groupe des travaux réalisés.

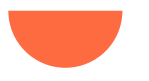

# **Modalités pédagogiques** (suite)

### **Supports de travail**

 $\rightarrow$  Différents programmes de type fictions, publicités, documentaires, séries ou films d'animation…

 $\rightarrow$  Les stagiaires se verront remettre à la fois des documents directement issus d'Avid, de la CST (normes…), mais également des documents propres à la formation, condensant sous une forme synthétique les principaux points permettant l'appréhension des techniques de mixage avancé.

### **Evaluation**

L'évaluation est continue tout au long de la formation, notamment lors des exercices de mise en pratique.

#### **Evaluation en fin de stage**

→ Elle s'effectue lors des jours 8 et 10, lors de la mise en situation réelle. Les formateurs évaluent l'acquisition des objectifs pour chaque stagiaire à l'aide d'une grille d'évaluation dont les critères ont été déterminés en amont par les formateurs et le responsable pédagogique.

 $\rightarrow$  Des bilans et synthèses personnalisés sont effectués par les formateurs.

### **Moyens techniques**

**2 studios de postproduction professionnels, équipés comme suit :** - Système de Mixage : Console Avid S1 ou S3 & Dock, ou D-Command ; Pro Tools HDX ou Natif ; Pro Tools Ultimate, MacPro ou MacStudio, ou MacMini

- Monitoring & Contrôle :Blue Sky Pro Desk ; Adam A7X, JBL série 3000, XMON, MTRX

- Vidéo : Ecran LED ou projection 4m de base;

Carte vidéo AJA Kona ou BlackMagic

- Traitement : Plug Ins : Fabfilter, SpeakerPhone, iZotope RX10 ,Avid Space, Revibe, Altiverb…